## **Answers to self-help exercise including a partition for class Object when drawing an object**

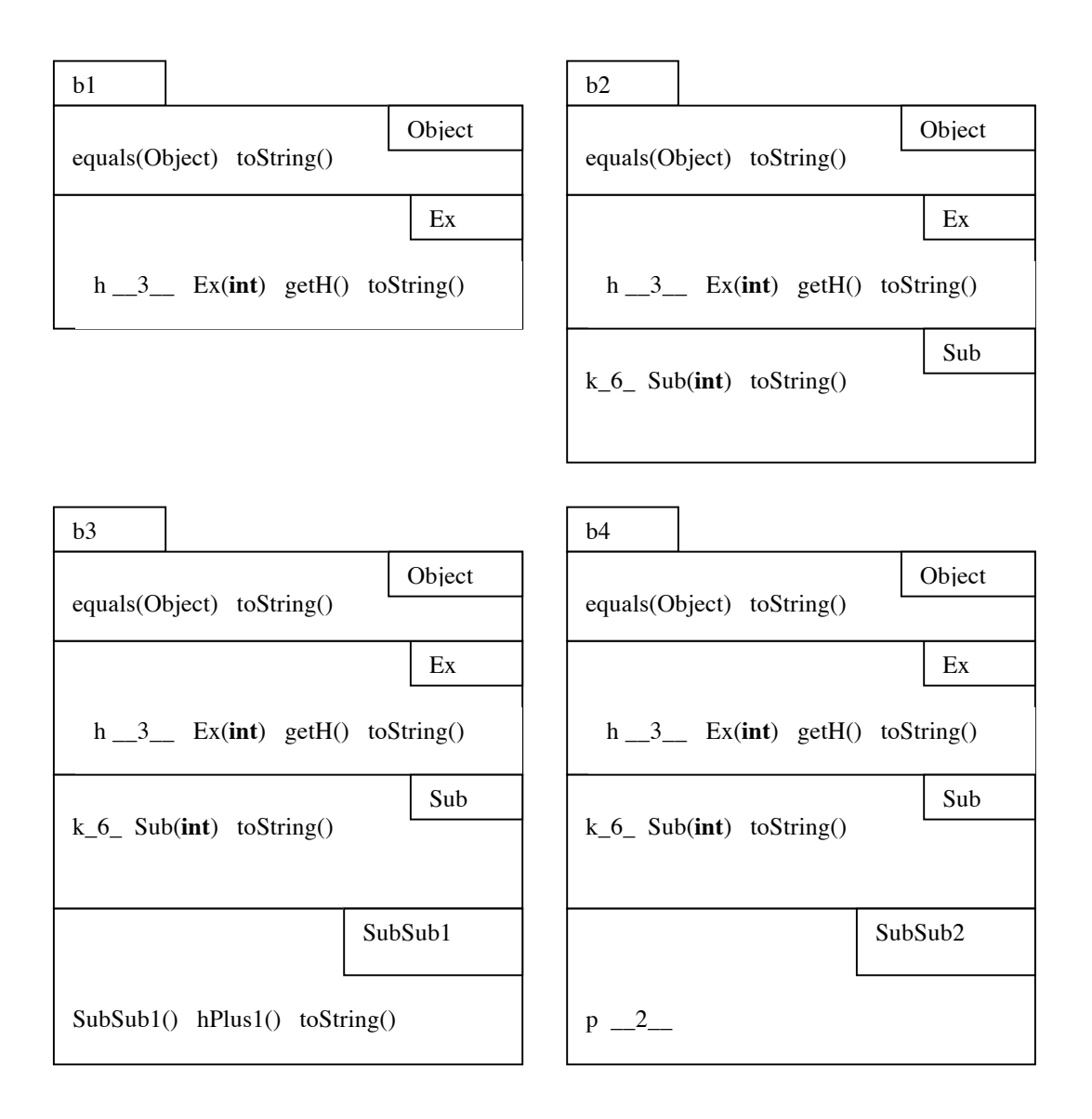